# AII

## การใช้งานเว็บไซต์

สำนักงานเขตพื้นที่การศึกษาประถมศึกษาสุรินทร์ เขต 2

สำหรับผู้ดูแลระบบ (ADMINITRATOR)

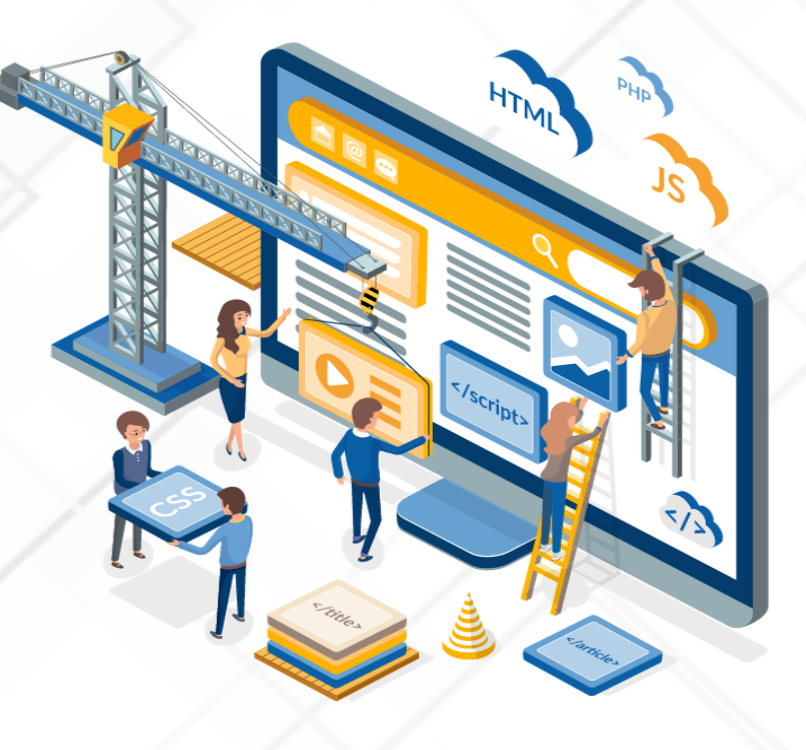

### **คู ม ื อ ่ การใช้งานเว็บไซต์ สํานักงานเขตพื้ นท ี่การศึกษา ประถมศึกษาสุรินทร์ เขต 2 สําหรับผู้ดูแลระบบ Adminitrator**

#### **1. หน้าหลัก (Home Page)** ประกอบด้วยข้อมูลต่างๆ ดังน ี้

1.1 ส่วนบน (Header) ประกอบด้วย สัญลักษณ์ และเมนูต่างๆ โดยมีเมนูหลัก ดังน ี้หน้าแรก, E-Service, หน่วยงานในสังกัด, CM1 MIS, และ ติดต่อเรา<br>สามักงานเขตพื้นที่การศึกษาประถมศึกษาสุรินทร์ เขต 2

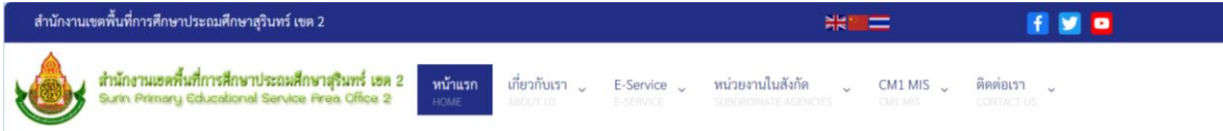

#### 1.2 แบนเนอร์ประชาสัมพันธ์

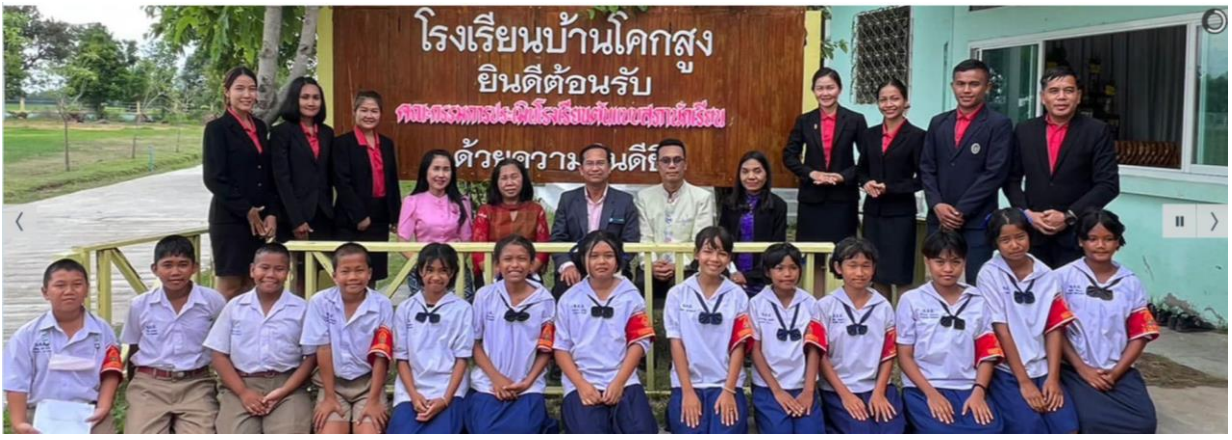

1.3 ข้อมูลผู้บริหาร ประกอบด้วย ผู้อำนวยการ และรองผู้อำนวยการสำนักงานเขตพ ื้ นท ี่การศึกษา ประถมศึกษาสุรินทร์ เขต 2

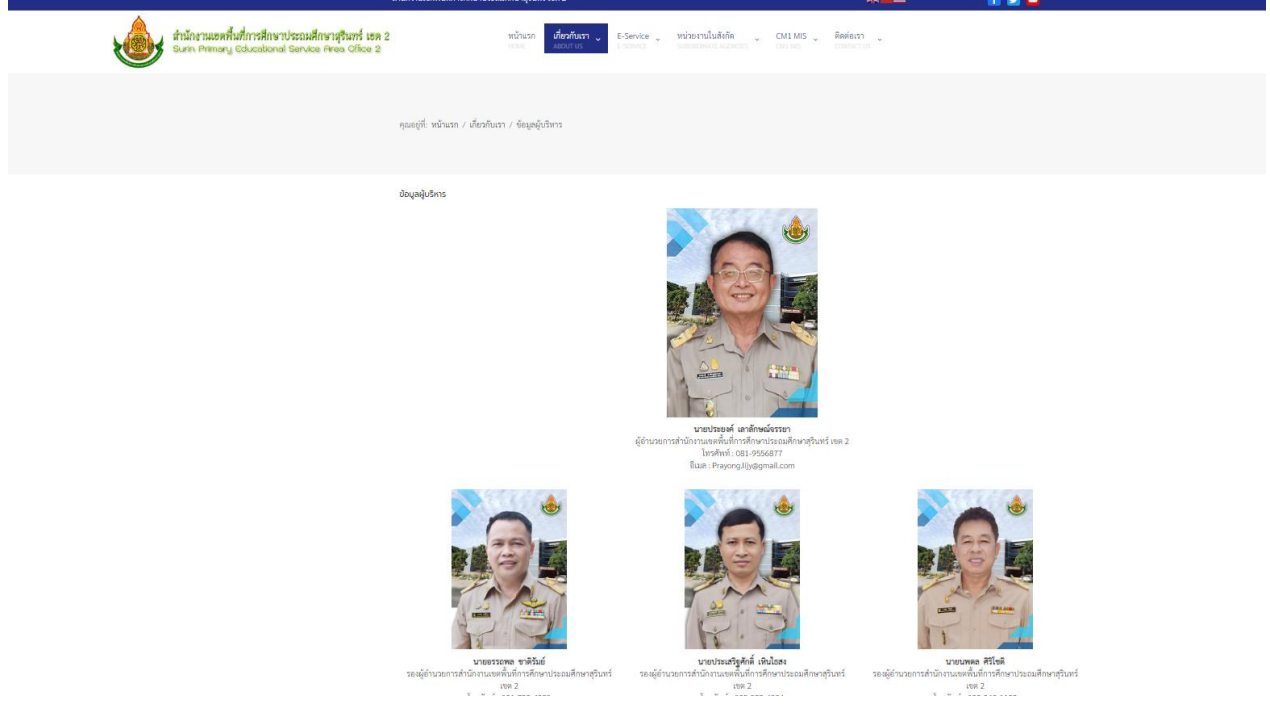

#### 1.4 เน ื้อหาต่างๆ (Content) ประกอบด้วย

 1.4.1 ข่าวประชาสัมพันธ์ ประกอบด้วย รูปภาพ และข้อความหัวข้อเร ื่องน ั้ นๆ ผู้ใช้สามารถเล ื่อนดู เรืองถัดไปได้ และดูเนื้อหาทั้งหมดโดยคลิกเลือกที่ "ดูทั้งหมด" บริเวณด้านบนเรื่องนั้นๆ หากต้องการอ่าน รายละเอียดของแตล่ะเรื่องให้คลิกที่รูปภาพข่าวกิจกรรมที่แสดงหน้าเว็บ เพื่อเข้าไปดูรายละเอียดต่อไป

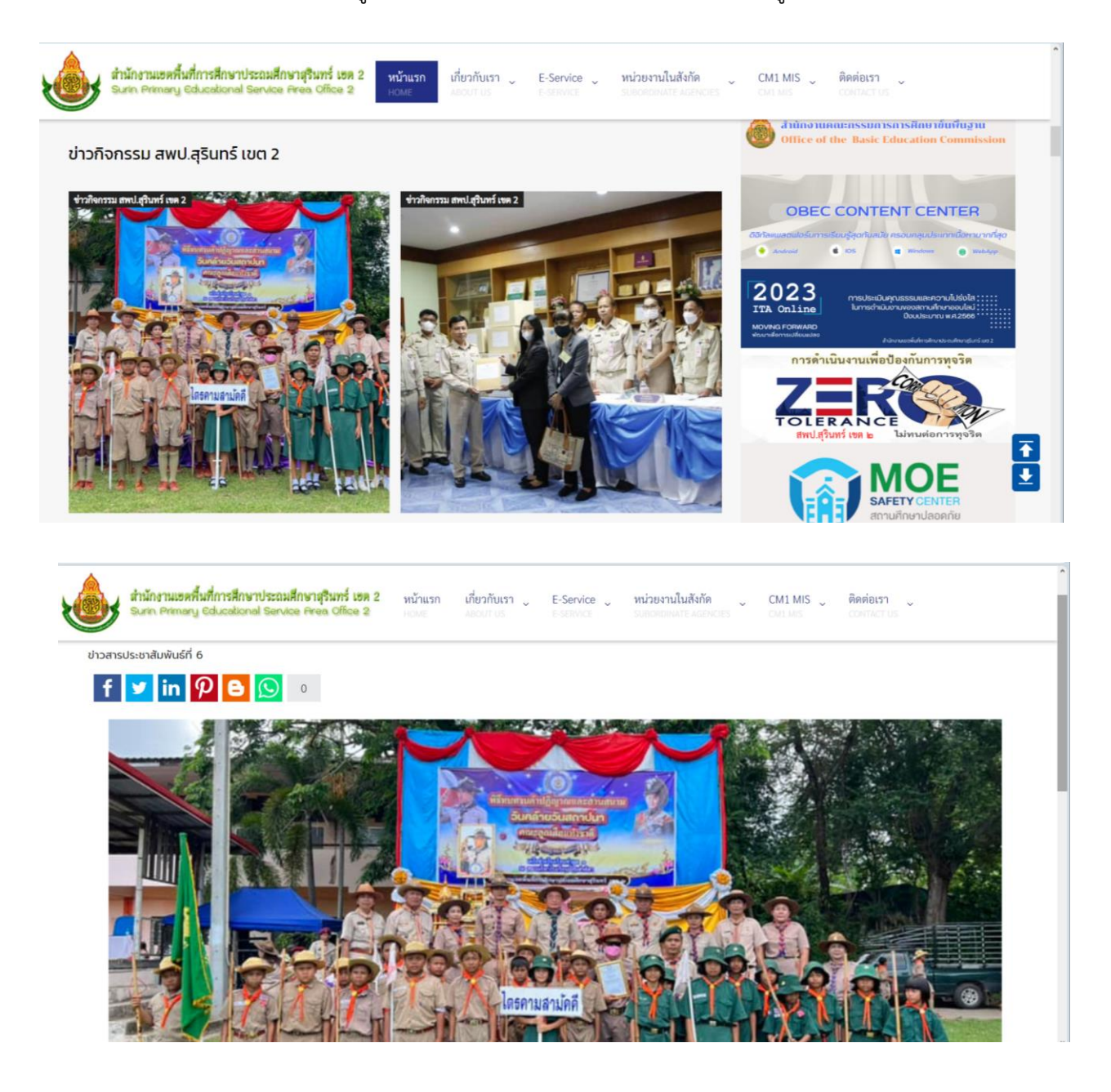

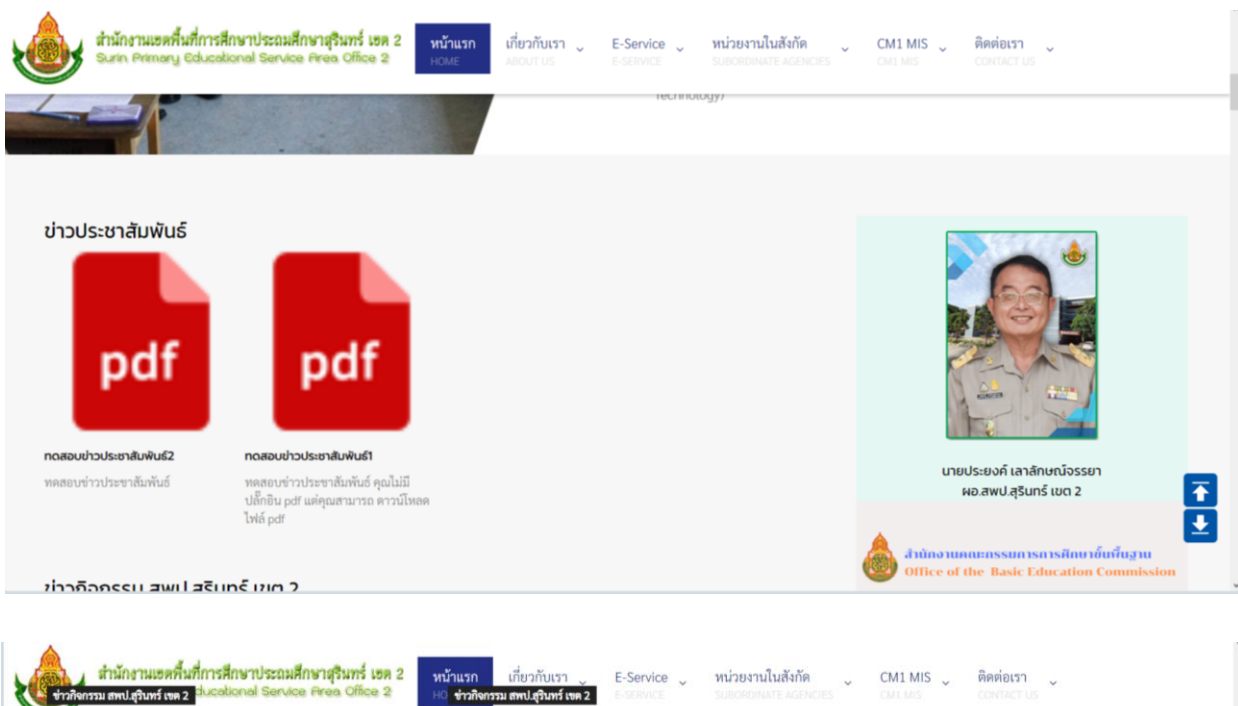

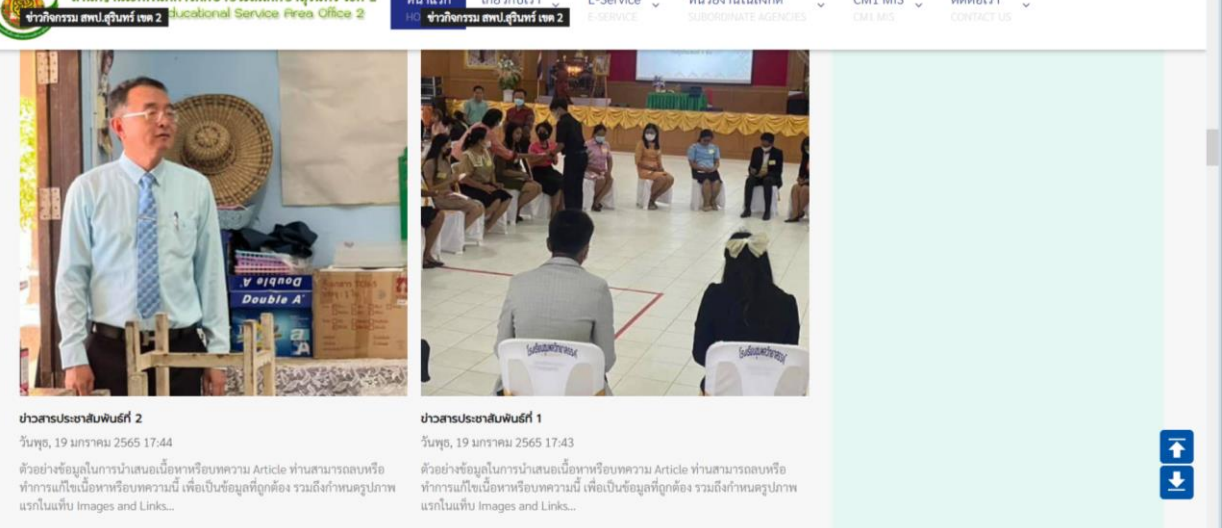

#### 1.4.2 ITA ประกาศเจตจำนงในการบริหารงานสำนักงานเขตพื้นที่การศึกษาประถมศึกษาสุรินทร์ เขต 2

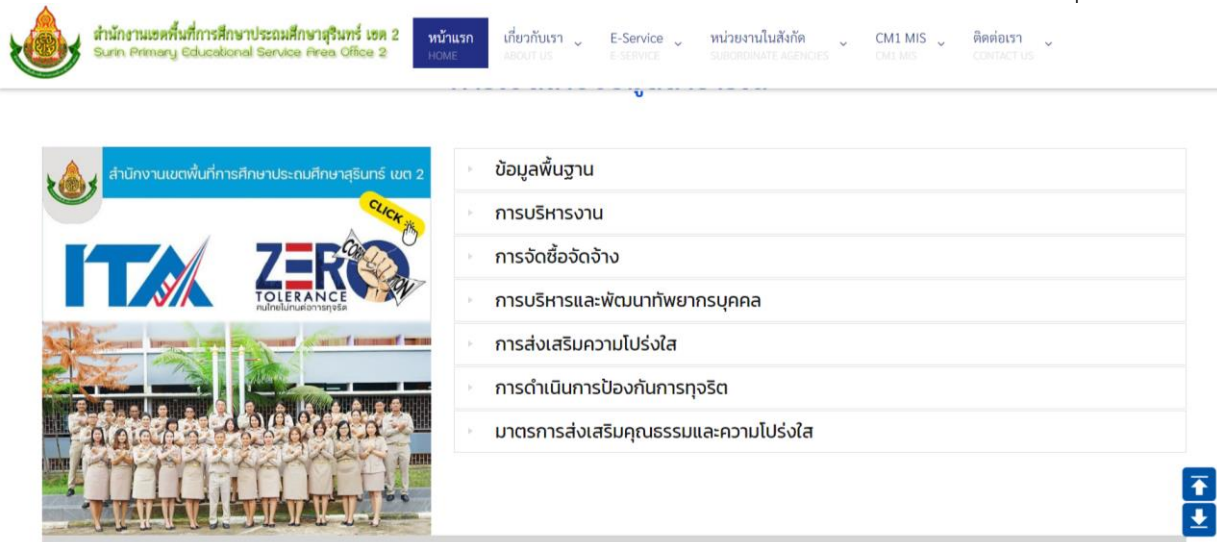

1.4.3 ผลงานและกิจกรรมของ สพป.สุรินทร์ เขต 2 ประกอบด้วย รูปภาพ และข้อความ หัวข้อเร ื่องนันๆ ผู้ใช้สามารถเลื่อนดูเรื่องถัดไปได้และดูเนื้อหาทั้งหมดโดยคลิกเลือกที่ "ดูทั้งหมด" บริเวณด้านบนเรื่องนั้นๆ ื่ ื่

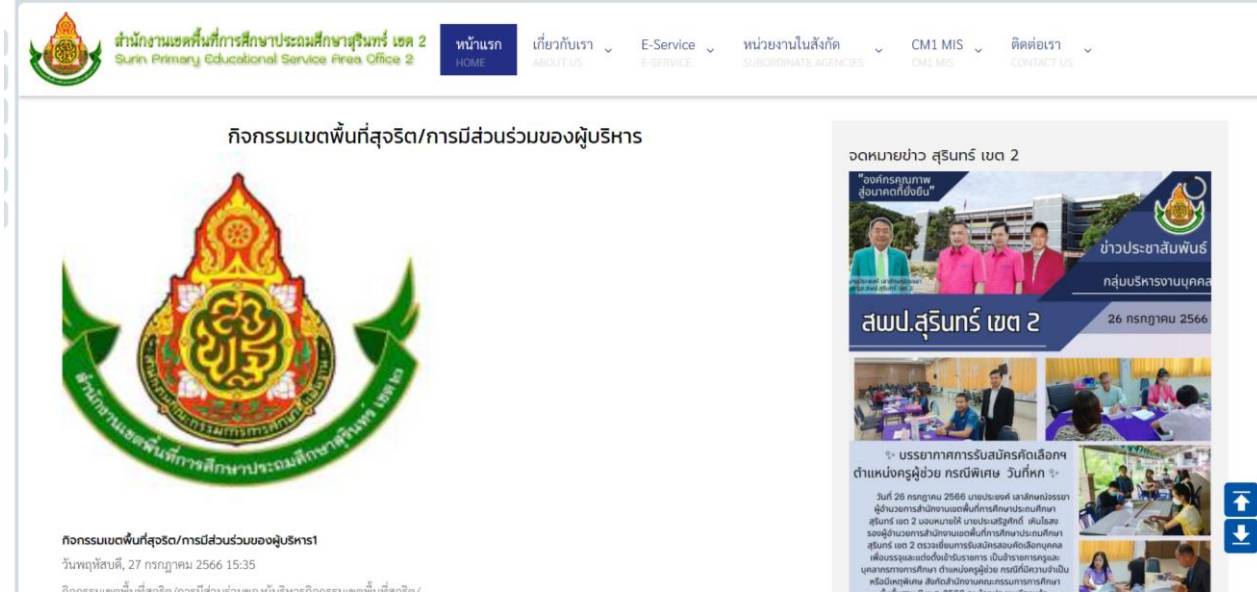

ผู้ใช้สามารถเข้าไปดูรายละเอียดของแต่ละข้อความได้โดยคลิกที่ข้อความนั้นๆ

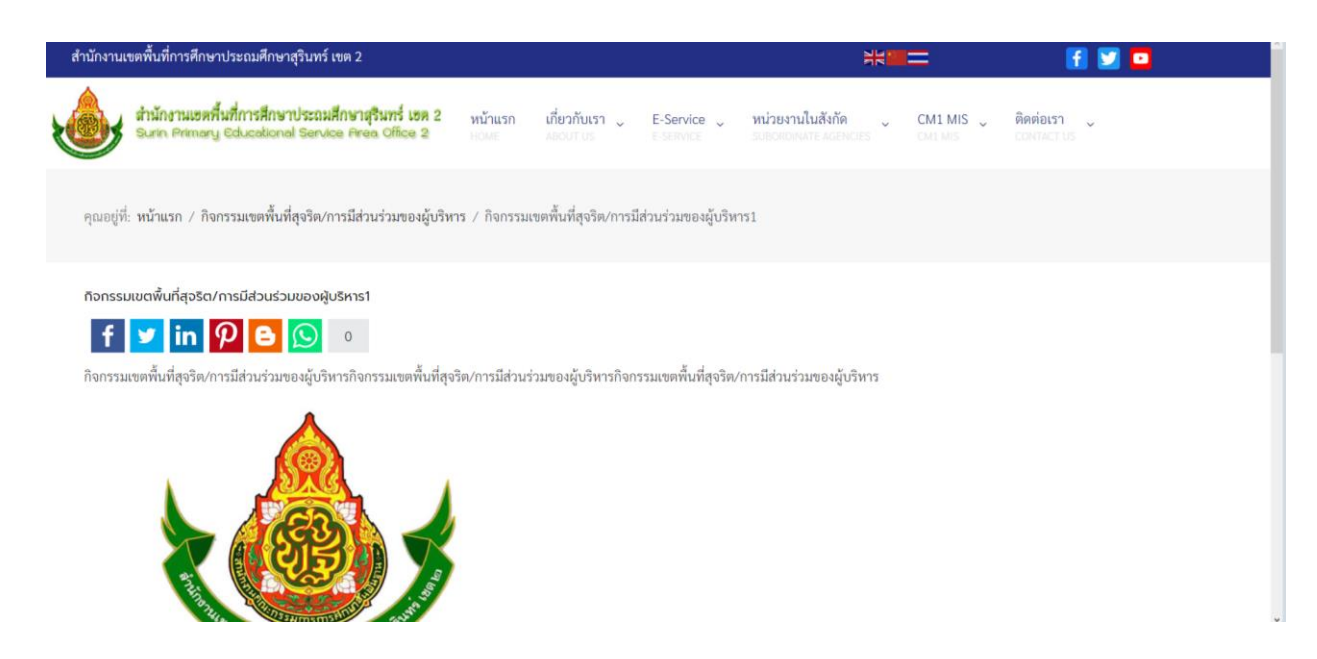

และสามารถดูข้อมูลทั้งหมดของหัวข้อนั้นๆ หรือโดยคลิกที่รูปภาพข่าวนั้นๆ จากหน้าหลัก

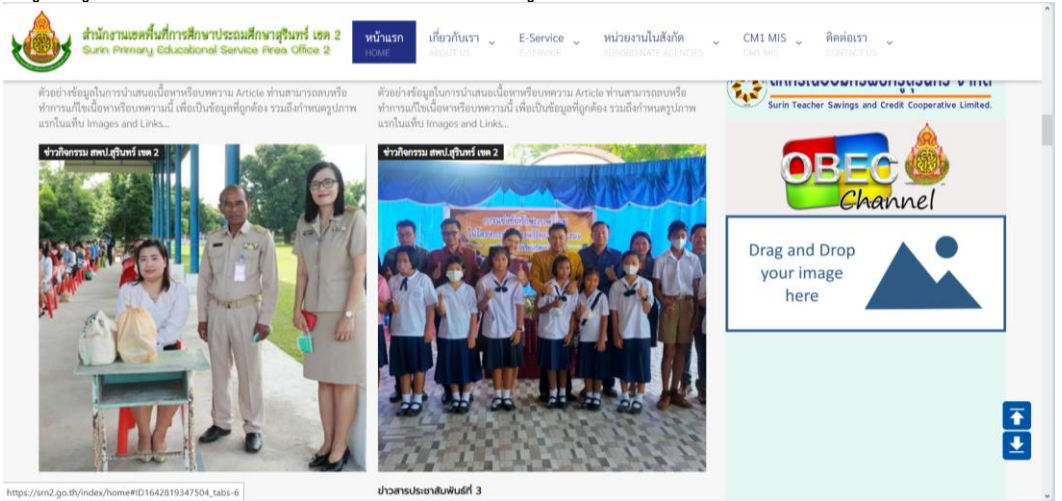

1.5 ประกาศจัดซ ื้ อจัดจ้าง ผู้ใช้สามารถ ดาวน์โหลดไฟล์ หรือ เปิดอ่านได้ โดยประกาศแบ่งออกเป็นเรื่อง คือ ประกาศจัดซื้อจัดจ้างในเขต ประกาศราคากลาง ประกาศแผนการจัดซื้อจัดจ้าง ผลการปฏิบัติการจัดซื้อจัดจ้าง ประกาศจัดซื้อจัดจ้างโรงเรียน

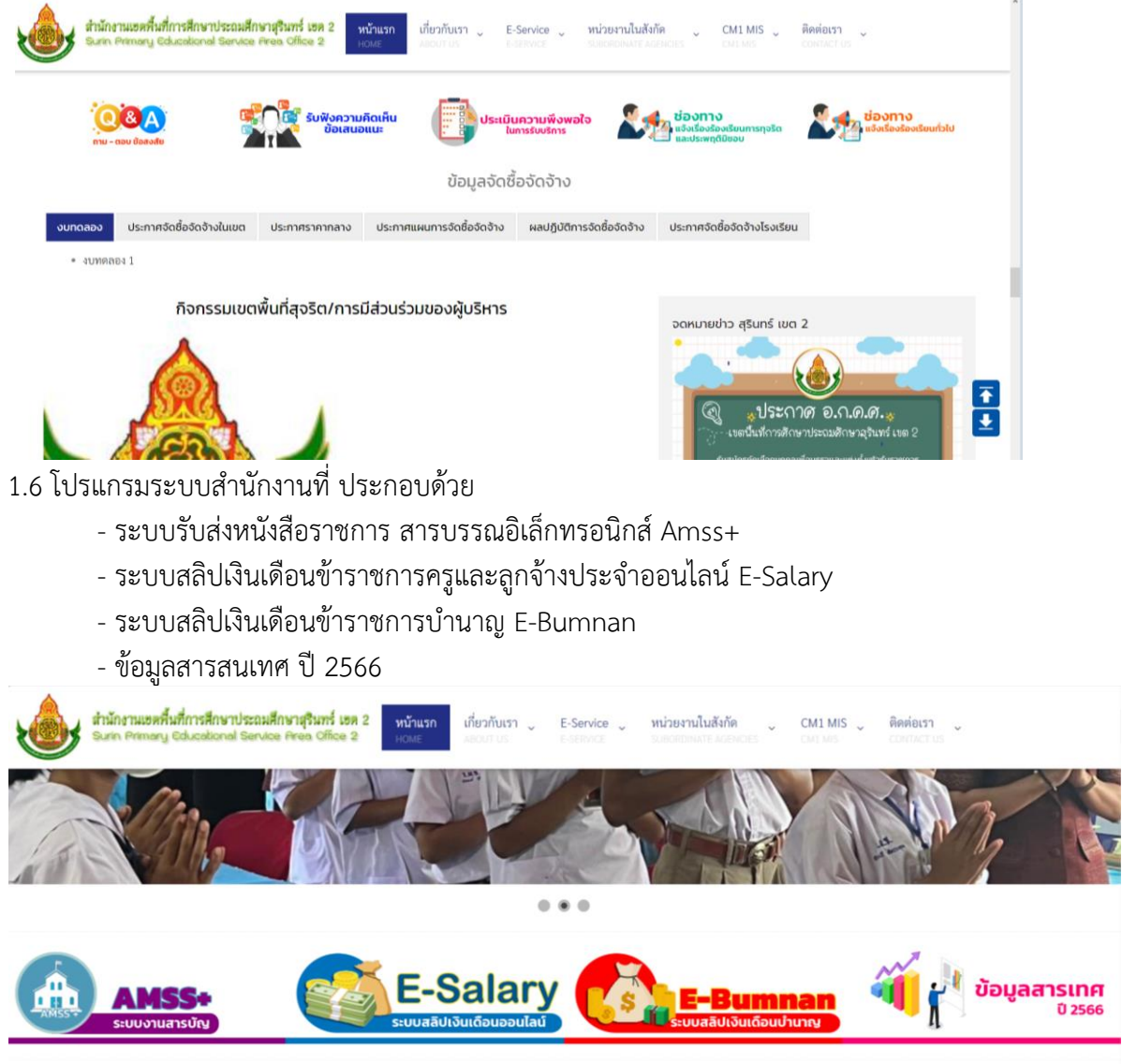

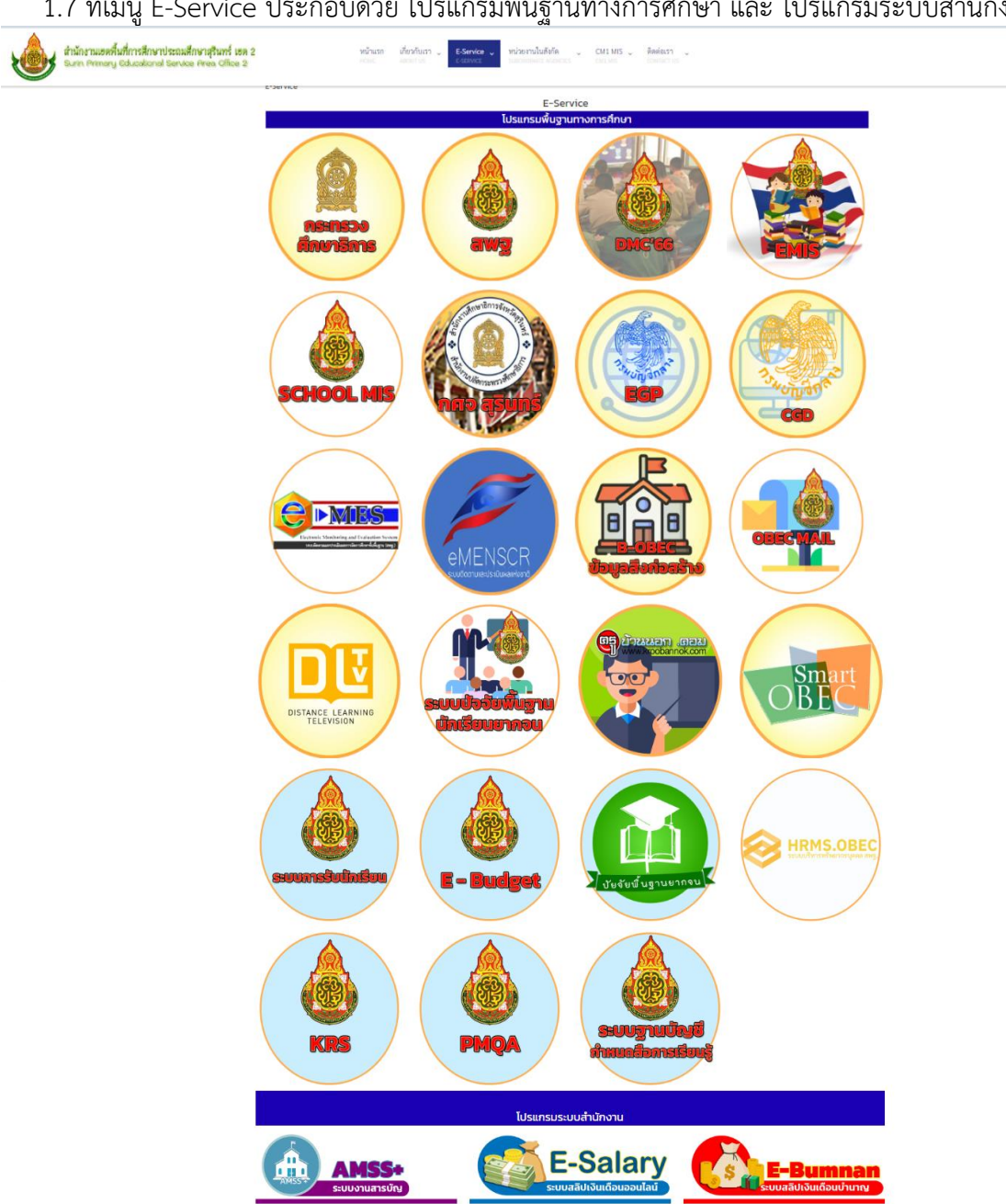

1.8 ข้อมูลพื้นฐานสำนักงานเขตพื้นที่การศึกษาประถมศึกษาสุรินทร์ เขต 2 ประกอบด้วย จำนวน โรงเรียนในสังกัด, จำนวนครูและบุคลากรในสังกัด, จำนวนนักเรียนในสังกัด และจำนวนบุคลากร สพป.สุรินทร์เขต 2

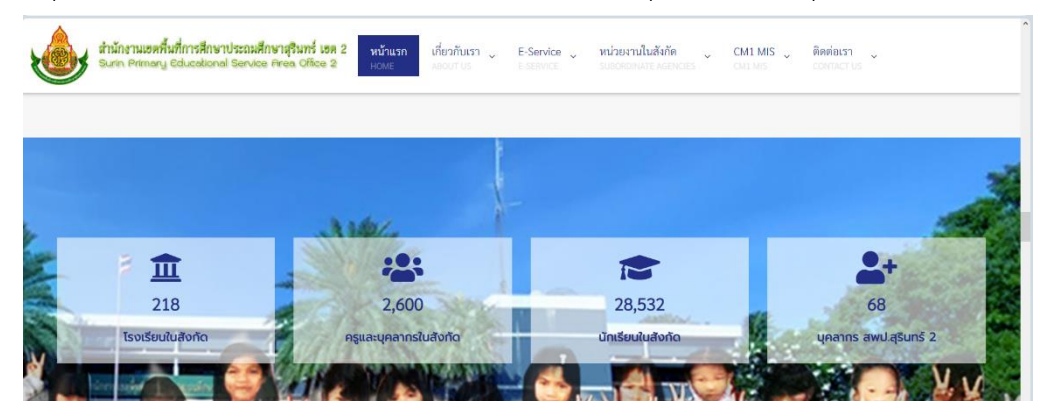

1.9 แบบฟอร์มต่างๆ ประกอบด้วย Q&A ถาม-ตอบข้อสงสัย รับฟังความคิดเห็นข้อเสนอแนะ แบบสอบถามความพึงพอใจในการรับบริการ ช่องทางแจ้งเรื่องรองเรียนการทุจริตและประพฤติมิชอบ และ ช่องทางแจ้งเรื่องร้องเรียนทั่วไป

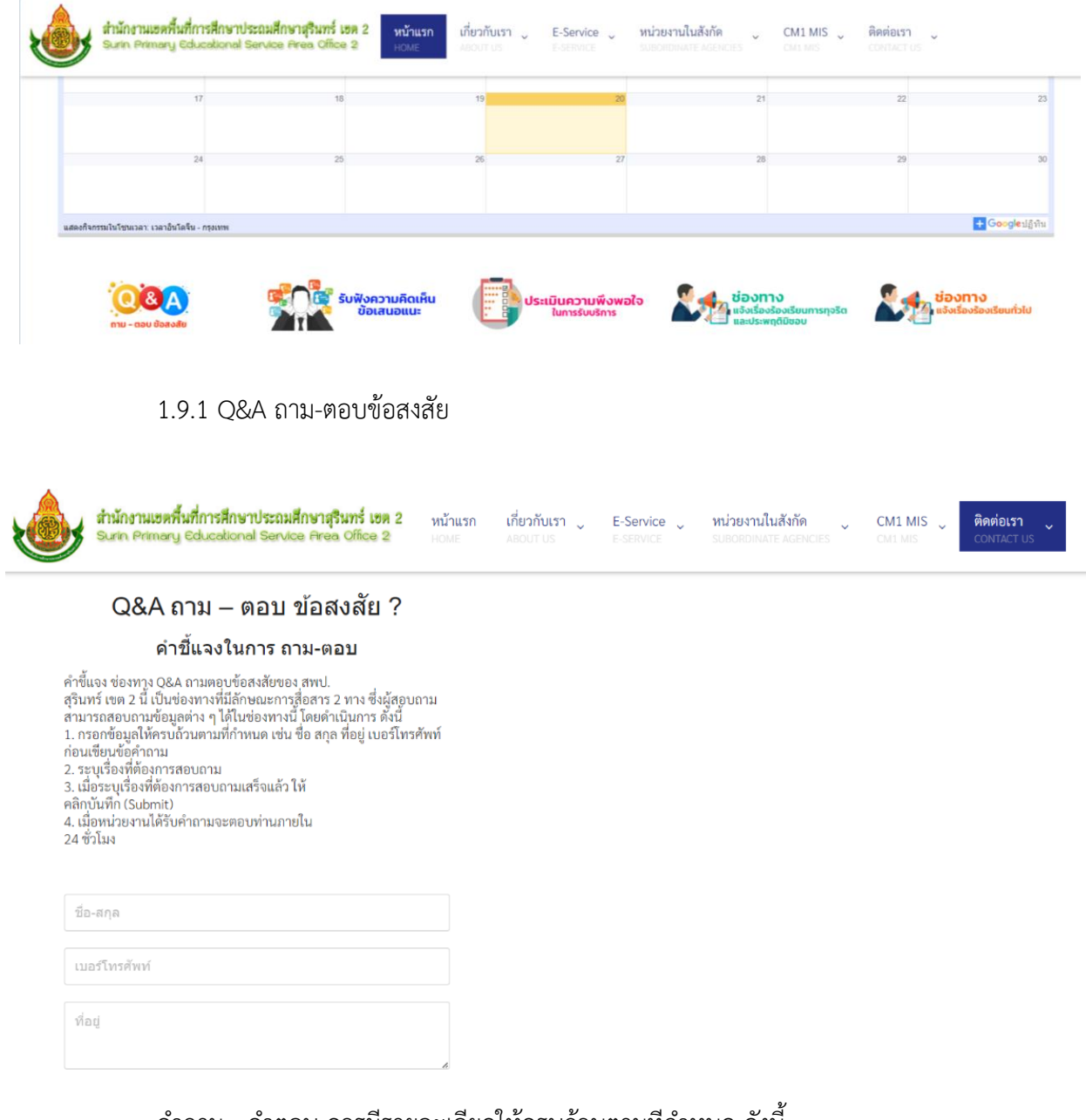

คำถาม - คำตอบ ควรมีรายละเอียดให้ครบถ้วนตามทีกำหนด ดังน ี้

- 1) ควรป้อนข้อมูลเก ี่ยวกับ ชื่อ สกุล เบอร์โทรศัพท์ ที่อยู่ และข้อคำถาม
- 2) สามารถสอบถามข้อมูลผ่านช่องทางบริการหน้าเว็บไซต์สำนักงานเขตพื้นที่

การศึกษาประถมศึกษาสุรินทร์ เขต 2

#### 1.9.2 รับฟังความคิดเห็น

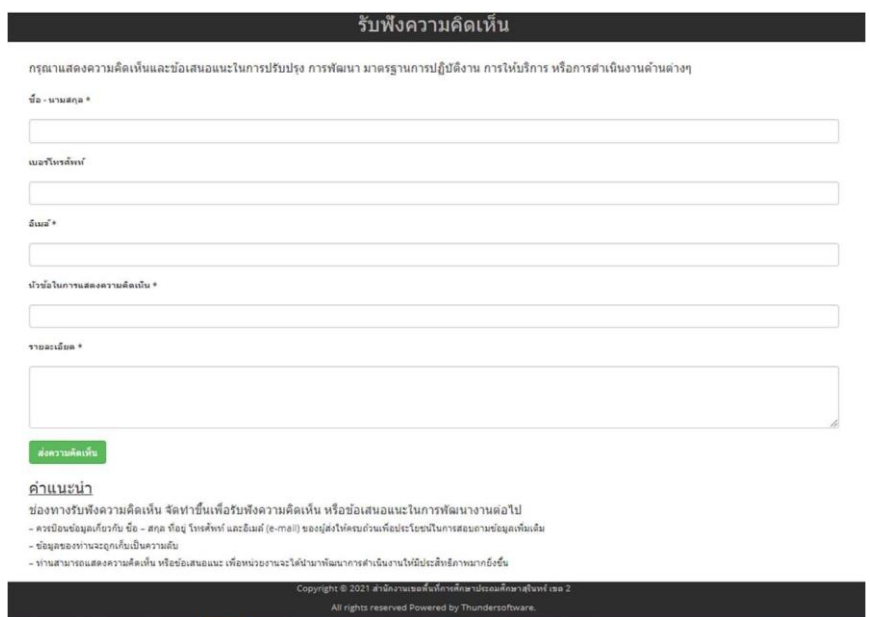

ช่องทางรับฟังความคิดเห็นจัดทำขึ้นเพื่อรับฟังความคิดเห็น หรือข้อเสนอแนะในการพัฒนางาน ต่อไป 1) ควรป้อนข้อมูลเกียวกับ ชื่อ - สกุล ที่อยู่ โทรศัพท์ และอีเมล์ (e-mail) ของผู้ส่งให้ครบถ้วนเพื่อ ื่

ประโยชน์ในการสอบถามข้อมูลเพ ิ่มเติม

2) ข้อมูลของท่านจะถูกเก็บเป็นความลับ

้3) ท่านสามารถแสดงความคิดเห็น หรือข้อเสนอแนะ เพื่อหน่วยงานจะได้นำมาพัฒนาการ ดำเนินงานให้มีประสิทธิภาพมากยิ่ งข ึ้ น

1.9.3 แบบสอบถามความพึงพอใจในการบริหารและการจัดการศึกษาของสำนักงานเขตพ ื้ นท การศึกษาประถมศึกษาสุรินทร์ เขต 2

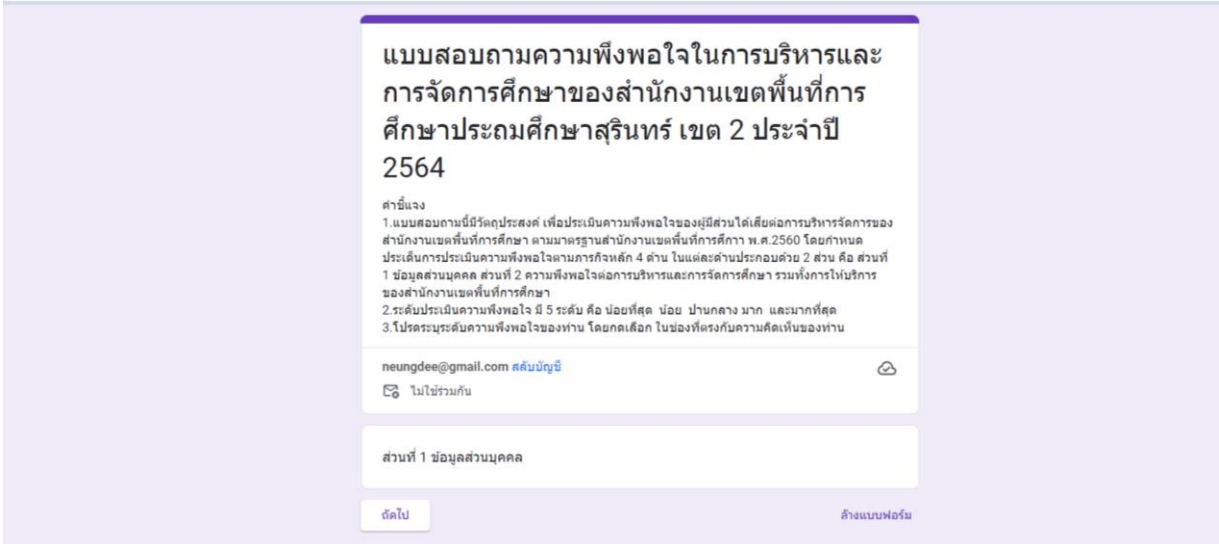

1) แบบสอบถามมีวตัถุประสงค์ เพื่อประเมินคาวมพึงพอใจของผู้มีส่วนได้เสียต่อการบริหารจัดการของ สำนักงานเขตพื้นที่การศึกษา ตามมาตรฐานสำนักงานเขตพื้นที่การศึกาษา โดยกำหนดประเด็นการประเมิน

ความพึงพอใจตามภารกิจหลัก 4 ด้าน ในแต่ละด้านประกอบด้วย 2 ส่วน คือ ส่วนที่ 1 ข้อมูลส่วนบุคคล ส่วนที่ 2 ความพึงพอใจต่อการบริหารและการจัดการศึกษา รวมทั้งการให้บริการของสำนักงานเขตพ ื้ นท ี่การศึกษา 2) ระดับประเมินความพึงพอใจ มี 5 ระดับ คือ น้อยท ี่สุด น้อย ปานกลาง มาก และมากที่ สุด 3) โปรดระบุระดับความพึงพอใจของท่าน โดยกดเลือก ในช่องทีตรงกับ ความคิดเห็นของท่าน

1.9.4 ช่องทางแจ้งเรื่องรองเรียนการทุจริตและประพฤติมิชอบ

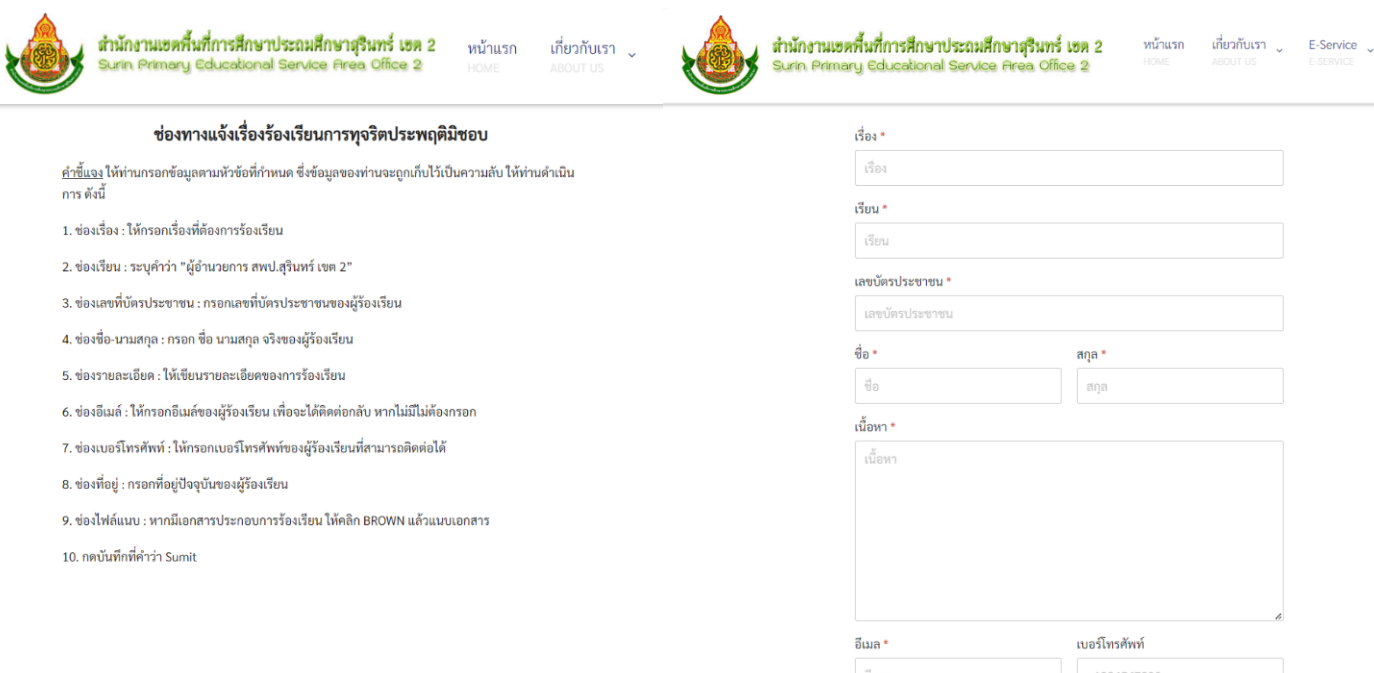

#### การร้องเรียนควรมีรายละเอียดให้ครบถ้วนตามท กำหนด ดังน ี้ ี่

1) ควรป้อนข้อมูลเรื่อง เรียน เลขบัตรประชาชน ชื่อ - สกุล เนื้อหา อีเมล์ (e-mail) โทรศัพท์ และที่อยู่ กรณีมี ไฟล์เอกสารแนบ ให้แนบไฟล์เอกสารมาด้วย สกุลไฟล์ที่รองรับ .PDF .Doc .Jpeg ขนาดไฟล์ ไม่เกิน 100 MB ของผู้ส่งที่สามารถติดต่อได้ให้ชัดเจน เพื่อประโยชน์ในการติดต่อกลับและยืนยันข้อมูลการร้องเรียน หรือข้อเท็จจริงเพิ่มเติมให้ชัดเจน สามารถดำเนินการต่อไปได้ เพื่อรายงานผลกลับไปยังท่านต่อไป ื่

2) ข้อมูลของท่านจะถูกเก็บเป็นความลับอย่างที่สุด กรณีที่ไม่เปิดเผยชื่อ-สกุลจริงถือว่า เป็น "บัตรสนเท่ห์" ี่ ซึ่งหากไม่ระบุพยานหลักฐานชัดเจนเพียงพอที่จะดำเนินการสืบสวนข้อเท็จจริงได้สำนักงานเขตพื้นที่การศึกษา ประถมศึกษาสุรินทร์เขต 2 อาจไม่รับหรือยกเรื่องร้องเรียนดังกล่าวขึ้นพิจารณาได้

#### 1.9.5 ช่องทางร้องเรียนทั่วไป

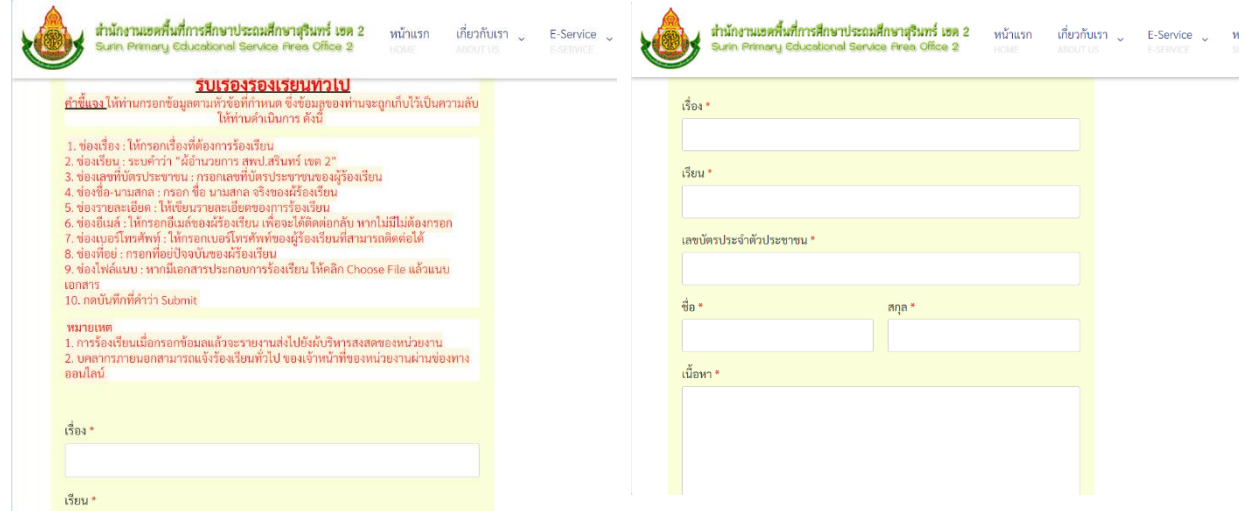

การร้องเรียนควรมีรายละเอียดให้ครบถ้วนตามท กำหนด ดังน ี้ ี่

1) ควรป้อนข้อมูลเกียวกับ ชื่อ - สกุล ที่อยู่ โทรศัพท์ และอีเมล์ (e-mail) ของผู้ส่งที่สามารถติดต่อได้ให้ ื่ ชัดเจน เพ ื่อประโยชน์ในการติดต่อกลับและยืนยันข้อมูลการร้องเรียนหรือข้อเท็จจริงเพิ่มเติมให้ชัดเจน สามารถ ดำเนินการต่อไปได้เพ ื่อรายงานผลกลับไปยังท่านต่อไป

2) ข้อมูลของท่านจะถูกเก็บเป็นความลับอย่างที่สุด กรณีที่ไม่เปิดเผยชื่อ-สกุลจริงถือว่า เป็น "บัตรสนเท่ห์" ี่ ซึ่งหากไม่ระบุพยานหลักฐานชัดเจนเพียงพอที่จะดำเนินการสืบสวนข้อเท็จจริงได้สำนักงานเขตพื้นที่การศึกษา ประถมศึกษาสุรินทร์เขต 2 อาจไม่รับหรือยกเรื่องร้องเรียนดังกล่าวขึ้นพิจารณาได้

1.10 ส่วนล่างของเพจ (Footer) ประกอบด้วยที่ตั้งของสำนักงานเขตฯ แผนที่ เฟสบุ๊ค สถิติการเข้าใช้งาน และช่องทางติดต่อ (โทรศัพท์และแชท)

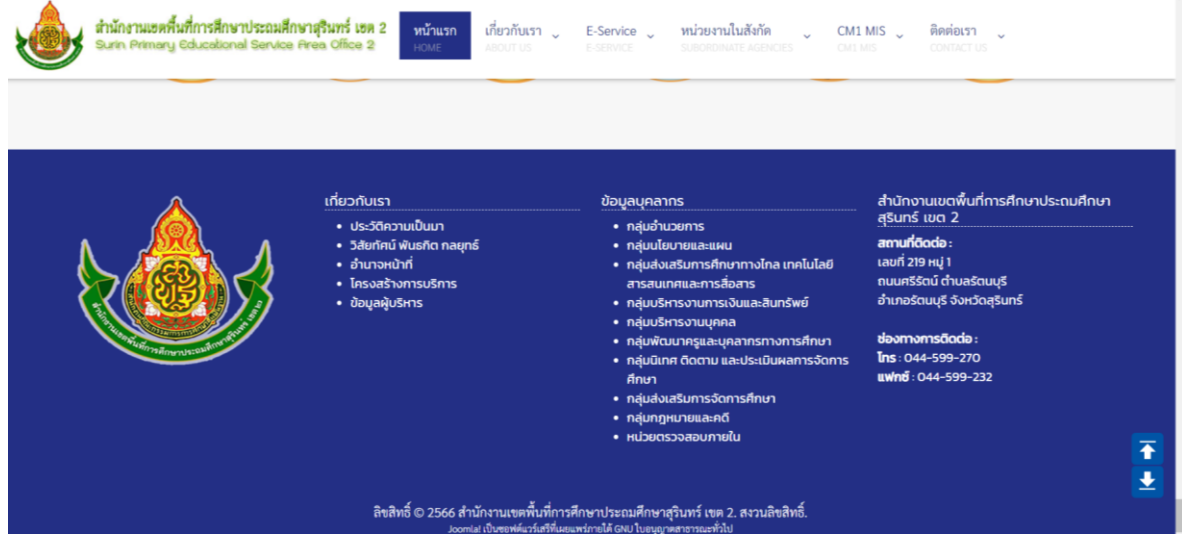

2. แนะนำเขตประกอบด้วยข้อมูลต่างๆ เกี่ยวกับสำนักงานเขตพื้นที่การศึกษาประถมศึกษาสุรินทร์ เขต 2

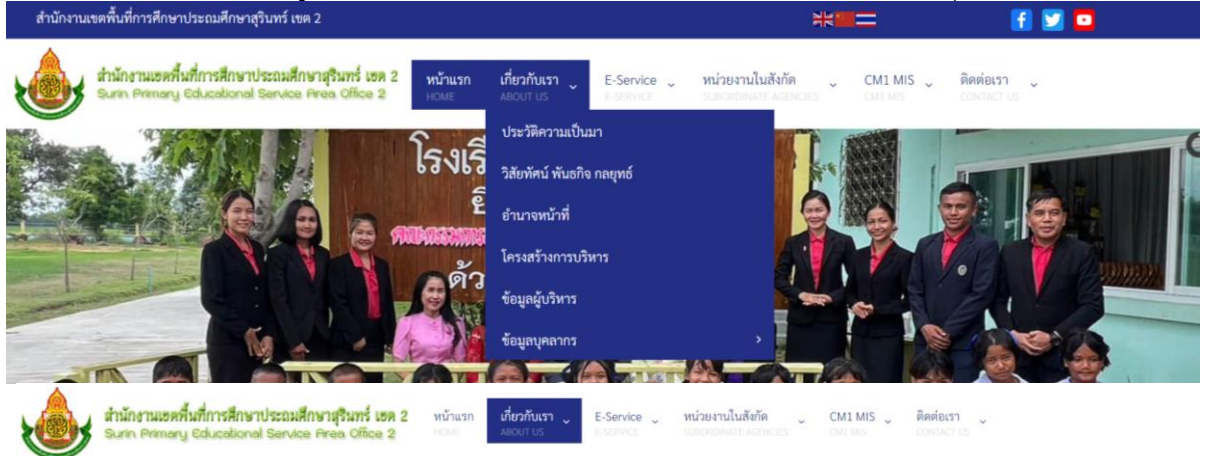

ประวัติความเป็นมา

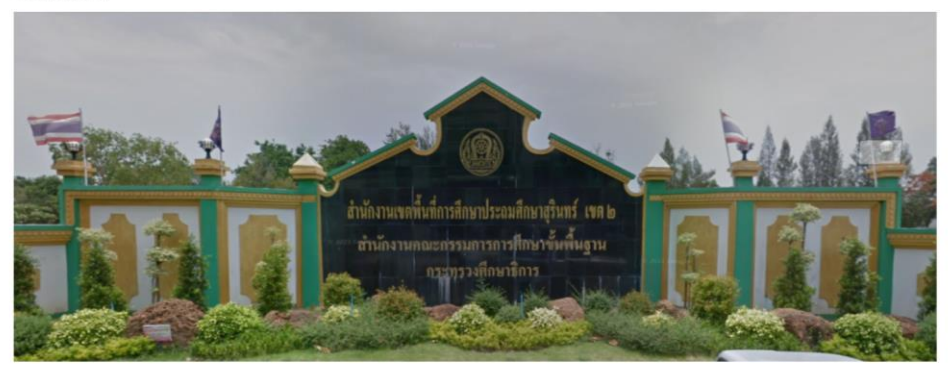

#### สถานที่ตั้ง

**สถานที่ตั้ง**<br>สำนักงานเขตพื้นที่การศึกษาประถมศึกษาสุรินทร์ เขต 2 ตั้งอยู่เลขที่ 219 หมู่ 1 ถนนศรีรัตน์ จำนวยรัตนบุรี จังหวัดสุรินทร์ ตั้งอยู่ทางทิศตะวันออกเฉียงเหนือของจังหวัดสุรินทร์<br>เขตบริการ สำนักงานเขตพื้นที่การศึกษาป

#### 3. ข้อมูลสารสนเทศ ปี 2566

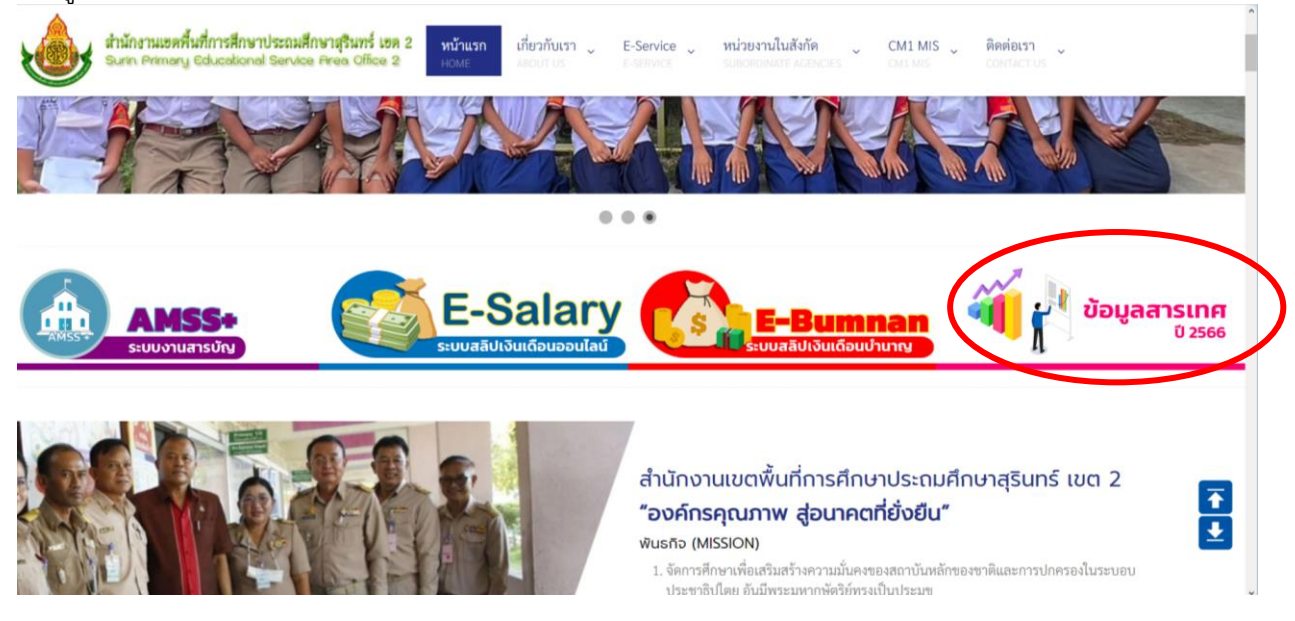

โดยภายในแพลตฟอร์มข้อมูลสารสนเทศปีการศึกษา 2566 DATA SERVICE 2023 ประกอบด้วย

- แบบขอรับบริการข้อมูลสารสนเทศ
- ข้อมูลสารสนเทศนักเรียน
- ข้อมูลภาวะทุพโภชนาการนักเรียน
- ข้อมูลโรงเรียนในสังกัด
- ผลการใช้บริการและการประเมินความพึงพอใจ

3.1 แบบขอรับบริการข้อมูลสารสนเทศทางการศึกษา ให้ผู้รับบริการข้อมูลที่ต้องการข้อมูลสารสนเทศ กรอก แบบฟอร์มขอรับบริการข้อมูลสารสนเพื่อนำไปใช้ประโยชน์ วางแผนการทำงาน

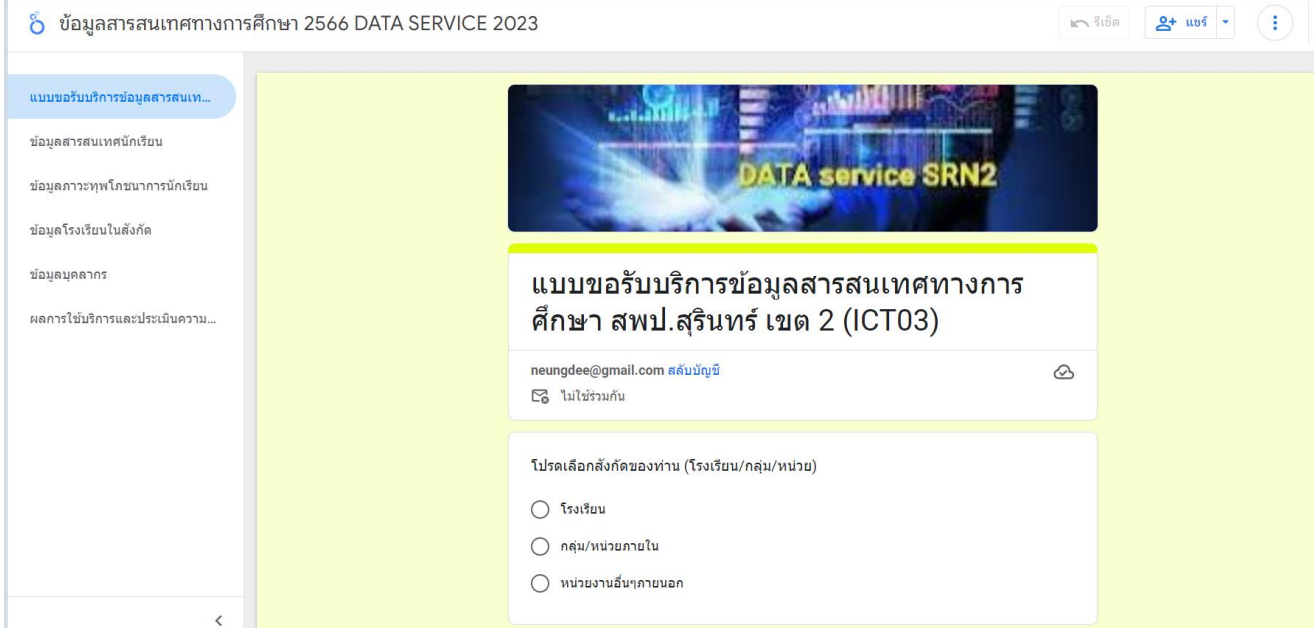

3.2 ข้อมูลสารสนเทศนักเรียน แสดงข้อมูลนักเรียนรายบุคคลจาก DMC แสดงผลแบบ Real Time ตามข้อข้อมูล 10 มิถุนายน 10 พฤศจิกายน และ ข้อมูลปลายปีการศึกษา 30 เมษายน ที่โรงเรียนในสังกัดบันทึก และอพเดทข้อมูลในระบบ DMC

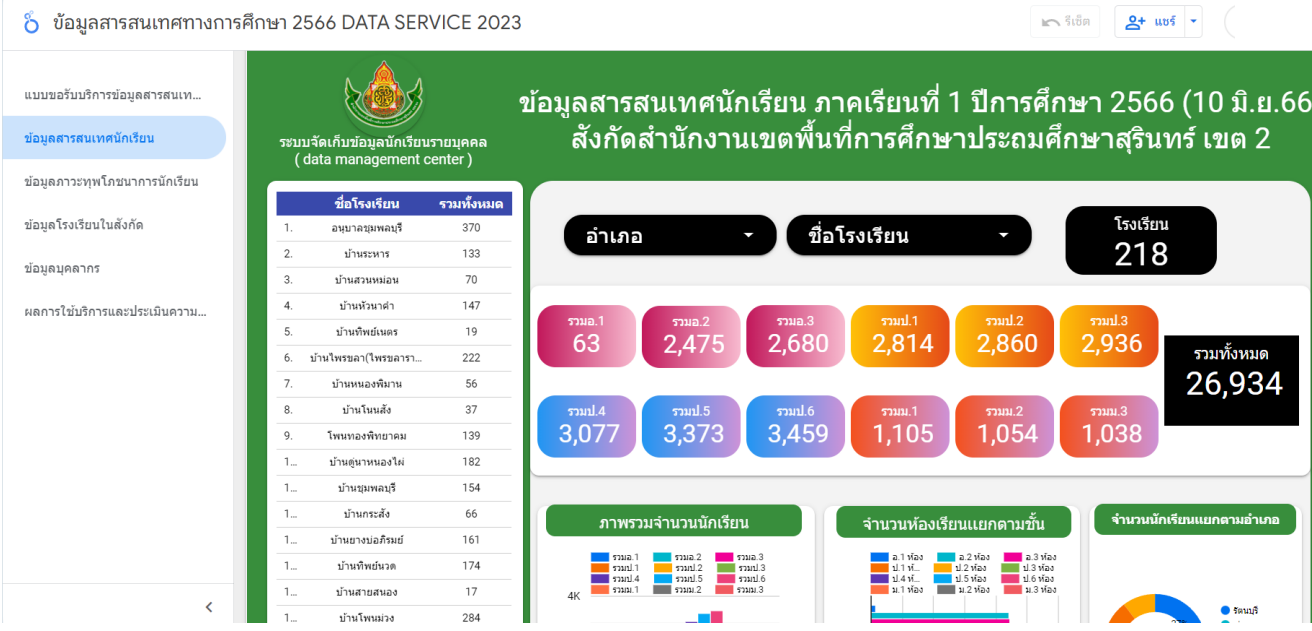

3.3 ข้อมูลภาวะทุพโภชนาการ เป็นข้อมูลสรุปภาพรวมในระบบ School Lunch System ซึ่งจะทำการ อัพเดทขอมูลทุกปี

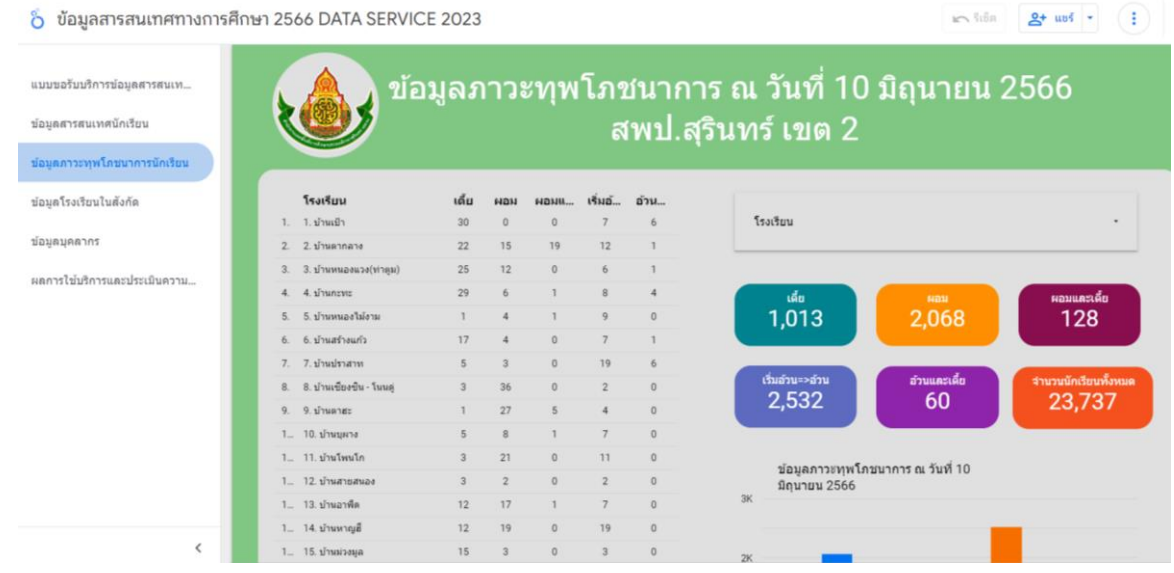

3.4 ข้อมูลโรงเรียนในสังกัดนำมาจากระบบสารสนเทศ EMIS เชื่อมโยงกับหมุดใน Google Map แสดง จำนวนโรงเรียน ที่ตั้ง พิกัด เส้นทางการเดินทางไปยังโรงเรียน ในสังกัดของสำนักงานเขตพ้นที่การศึกษาประถมศึกษา สุรินทร์ เขต 2

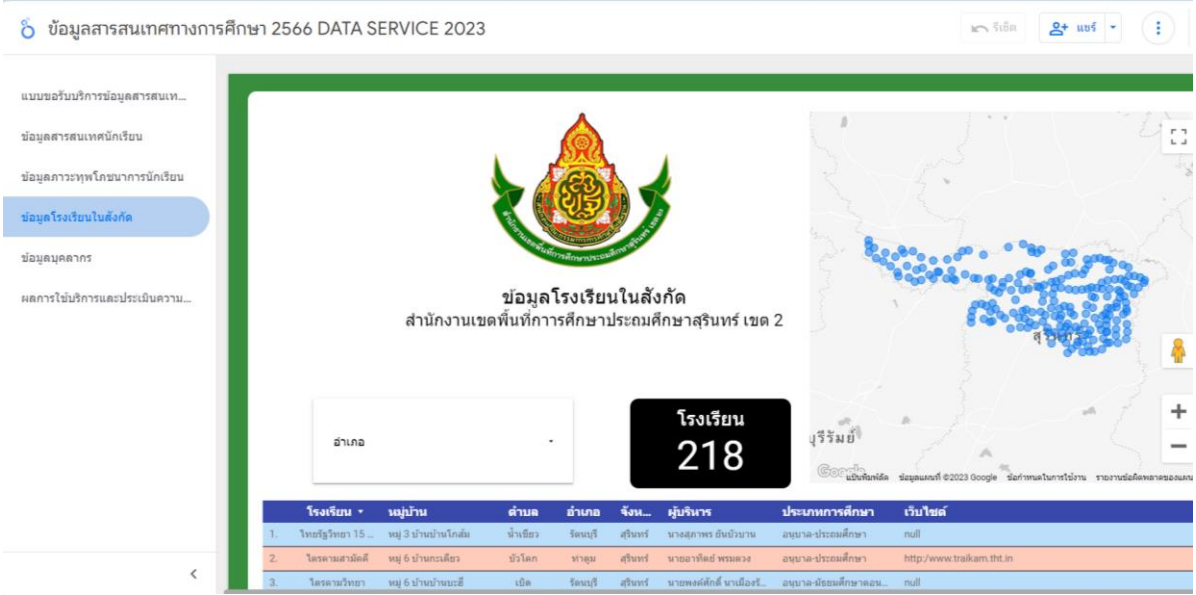

3.5 ข้อมูลข้าราชการครูและบุคลการทางการศึกษาในสังกัดสำนักงานเขตพื้นที่การศึกษาประถมศึกษา สุรินทร์ เขต 2 เชื่อมข้อมูลจากระบบ HRMS โดยแสดงผลแบบ Real Time ตามช่วงการบรรจุ แต่งตั้ง โยกย้าย

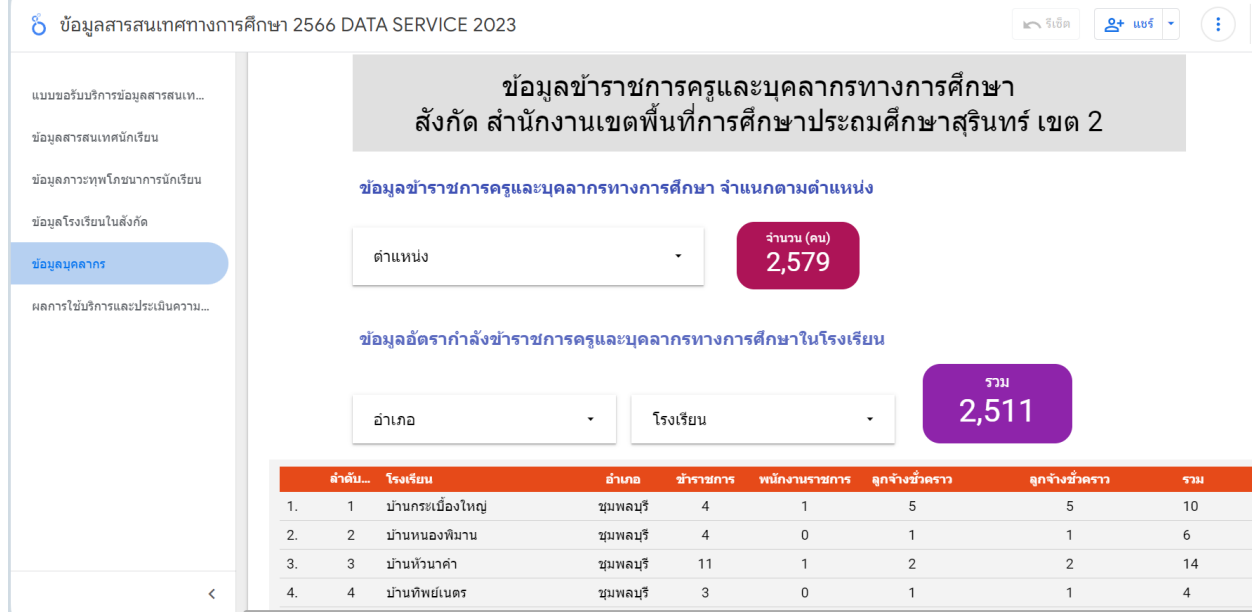

3.6 ผลการประเมินความพึงพอใจ เป็นหน้าแสดงผลการประเมินความพึงของผู้รับบริการที่มารับบริการกับ กลุ่มต่างๆ ที่สำนักงานเขตพื้นที่การศึกษาประถมศึกษาสุรินทร์ เขต 2

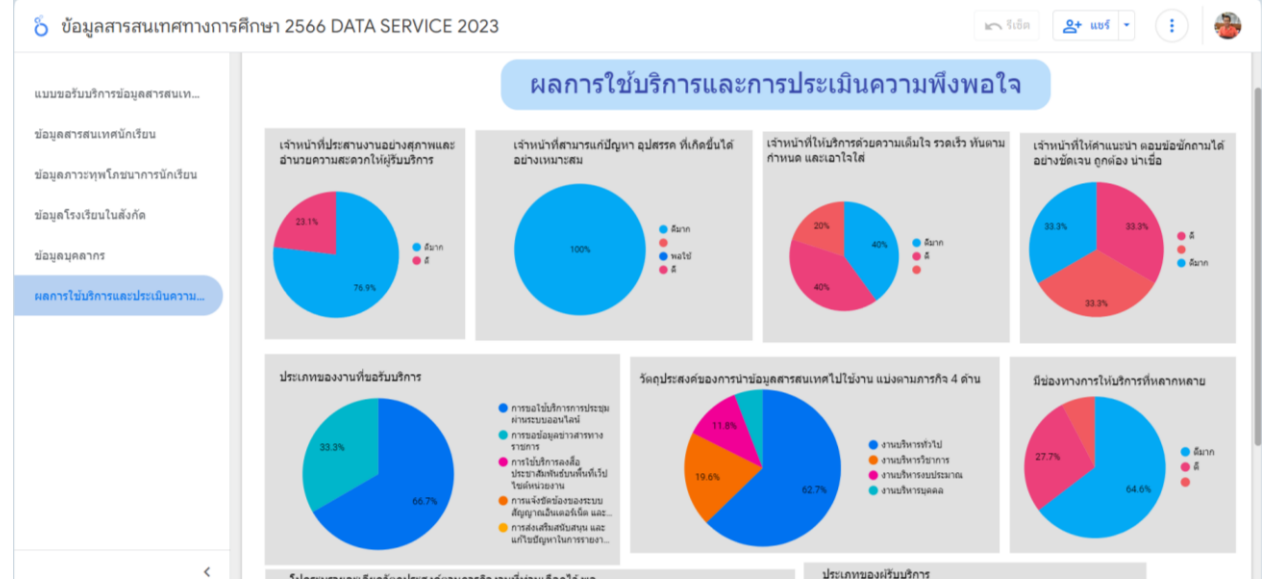

ผู้ใช้สามารถเข้าดูข้อมูลพื้นฐานของแต่ละโรงเรียนได้จากเมนูย่อย "ข้อมูลพื้นฐานโรงเรียนสังกัด สพป.สุรินทร์ เขต 2"

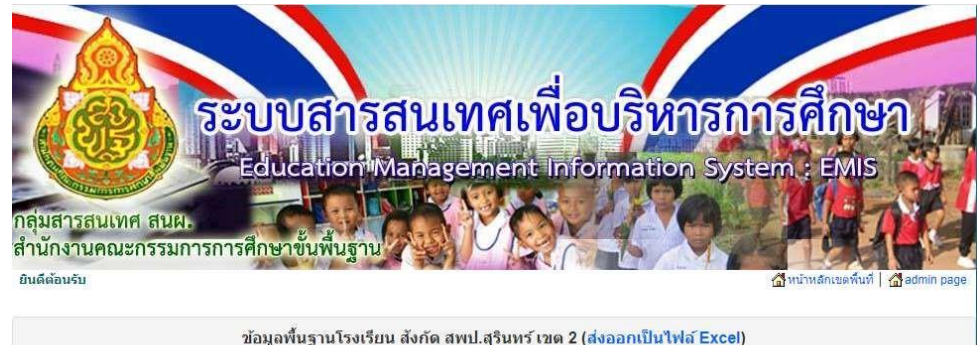

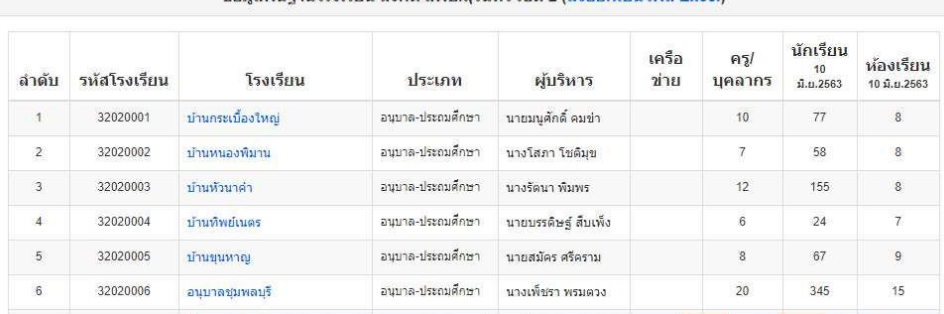

 $\sqrt{4R}$ 

#### 4. จดหมายข่าวและกิจกรรม เขตพื้นที่การศึกษา

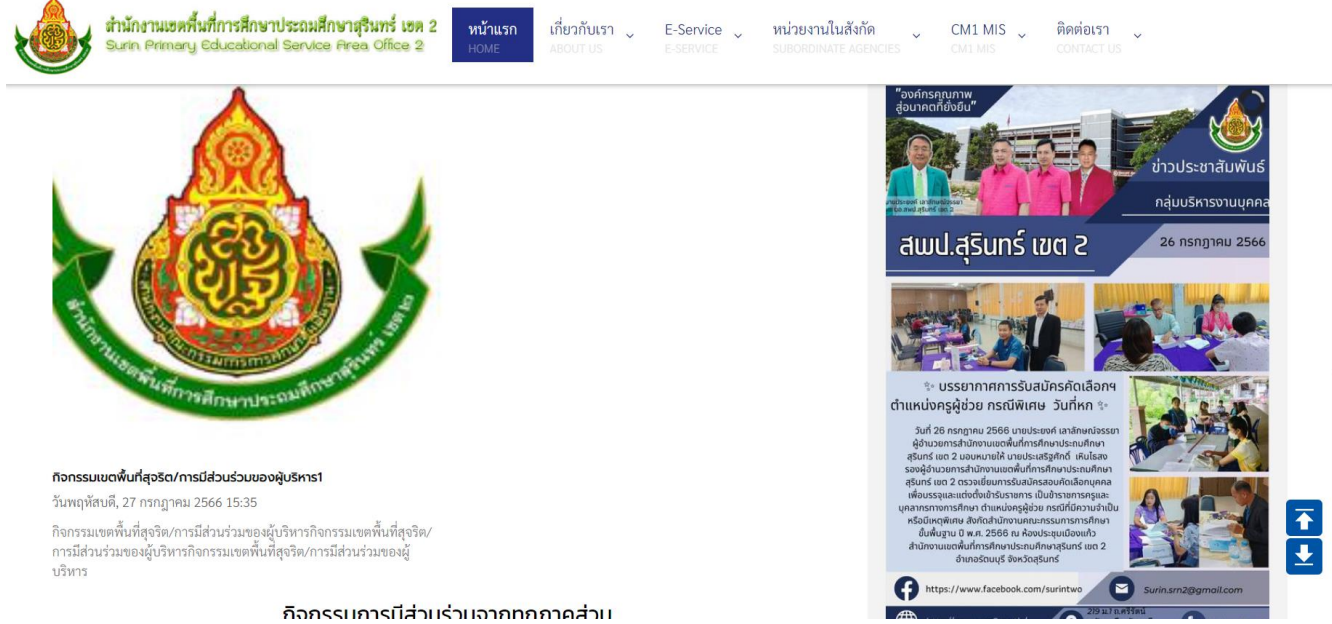

Version 2.0 16

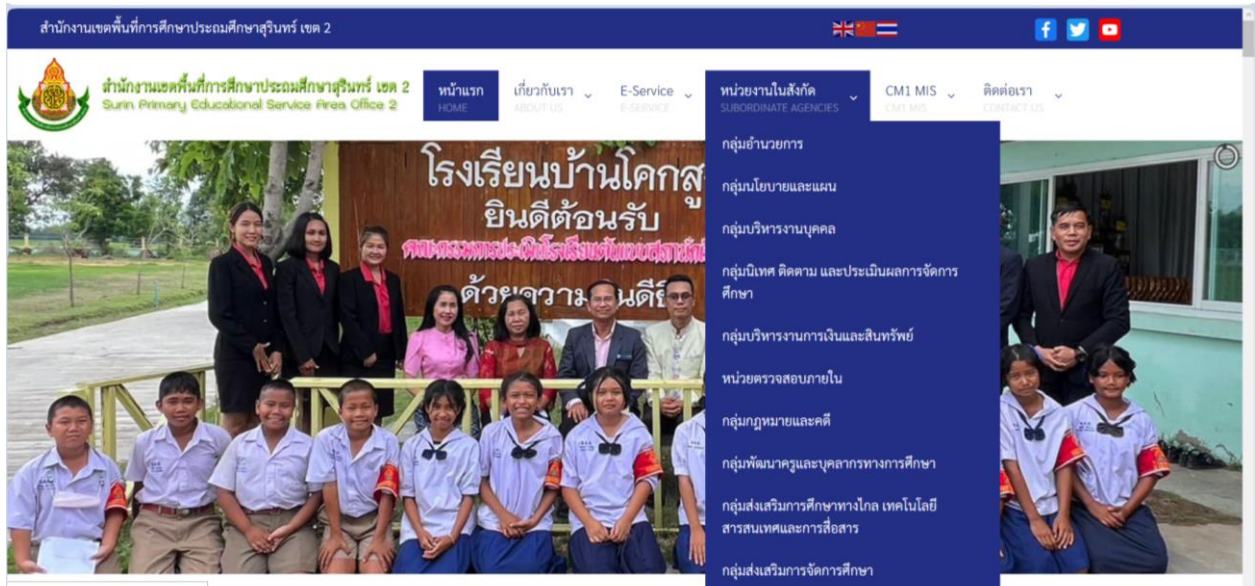

 $\alpha = \alpha$ 

โดยภายในเว็บไซต์ของแต่ละกลุ่มหน่วยงาน ประกอบด้วย

- ข้อมูลบุคลากร
- ข่าวประชาสัมพันธ์
- เอกสารดาวน์โหลด
- ข้อมูลติดต่อ
- ลิงก์เว็บไซต์ท ี่เก ยวข้อง ี่

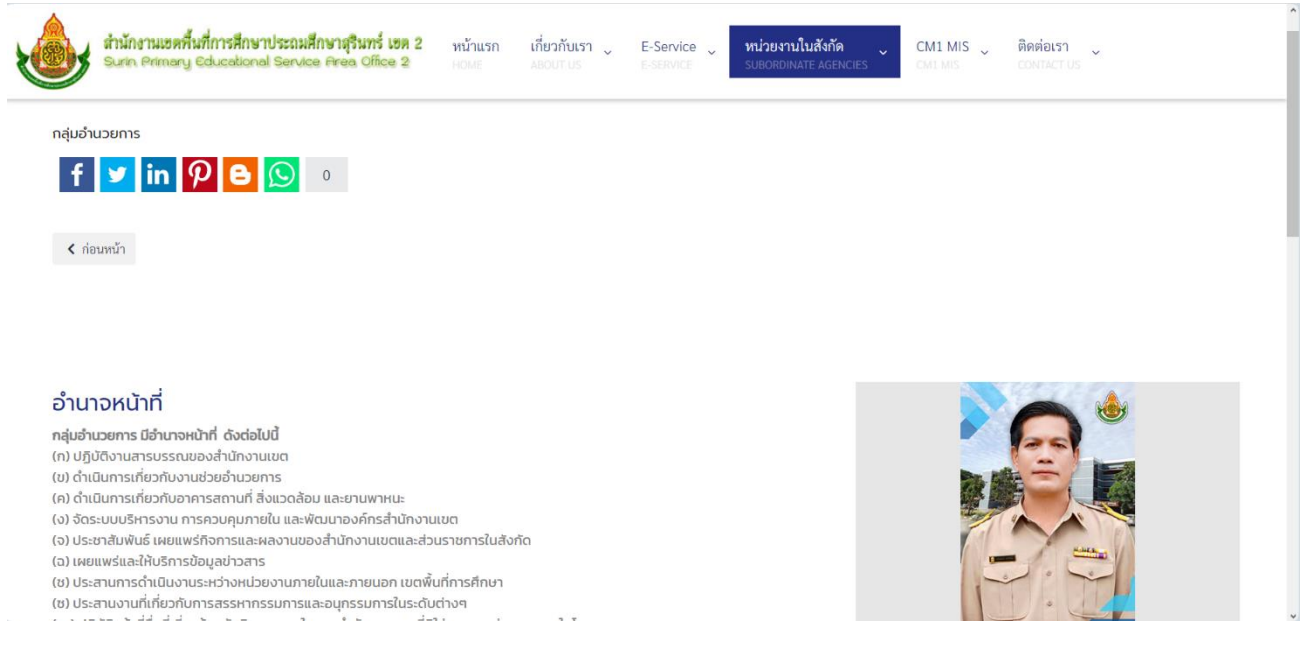

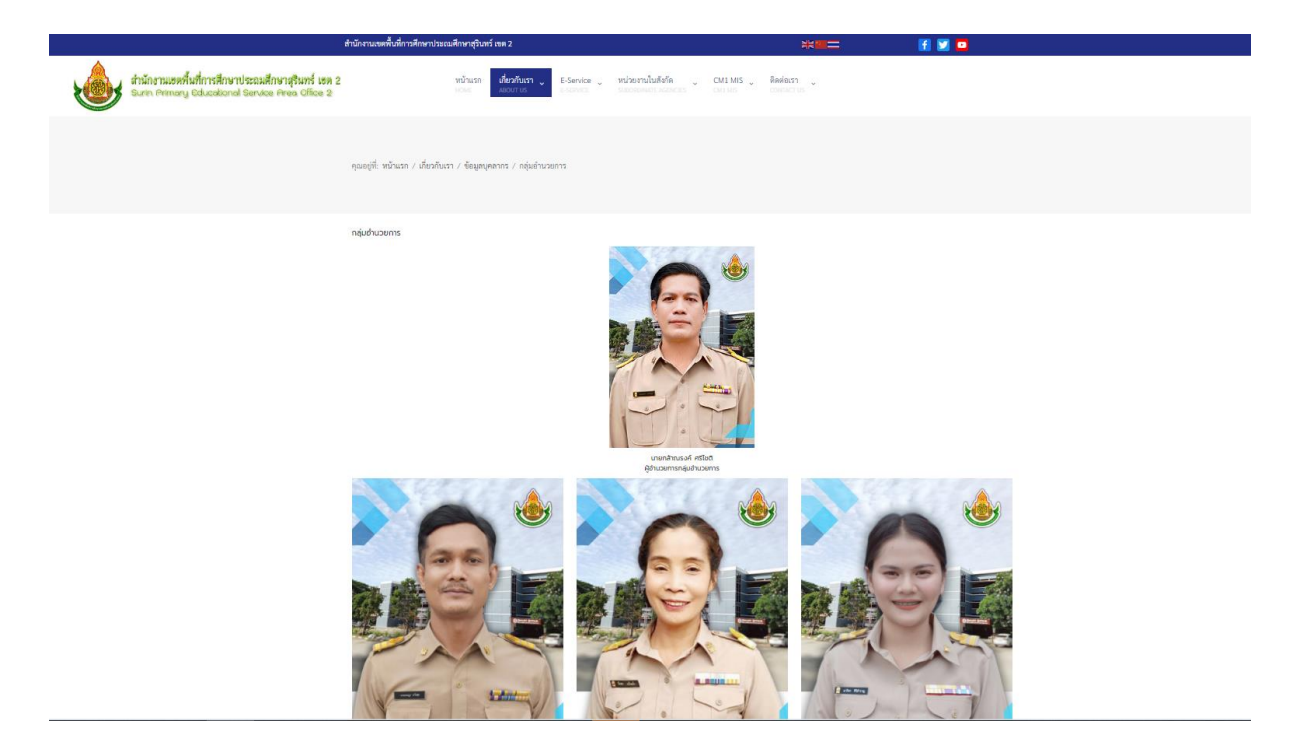

6. ติดต่อเราเนื้อหาส่วนนี้ ประกอบด้วยข้อมูลการติดต่อสื่อสารของสำนักงานเขตพื้นที่การศึกษาประถมศึกษา สุรินทร์ ื่ เขต 2 และหน่วยงานต่างๆ

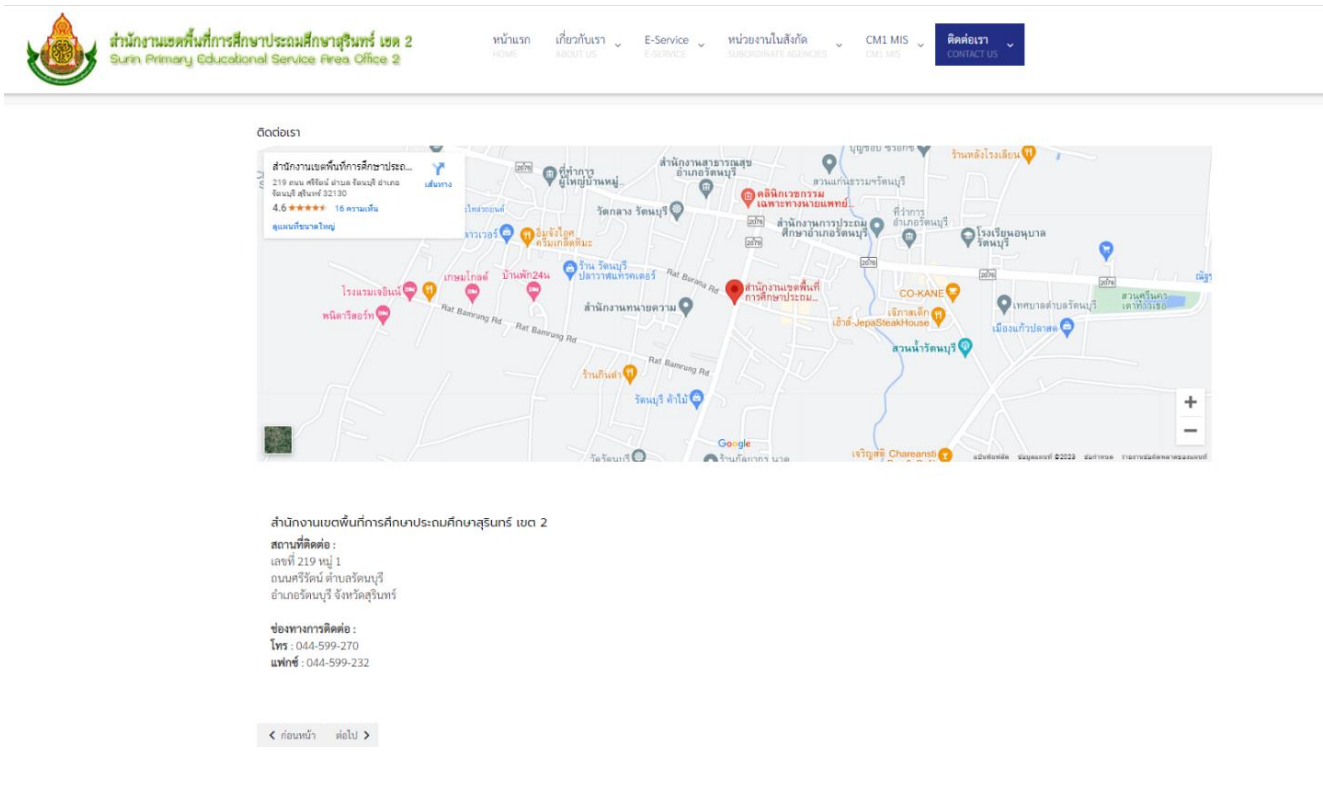

## ด่มือ<br>การใช้งานเว็บไซต์

้สำนักงานเขตพื้นที่การศึกษาประถมศึกษาสุรินทร์ เขต 2

 $\blacklozenge$ 

สำหรับผู้ดูแลระบบ (ADMINITRATOR)